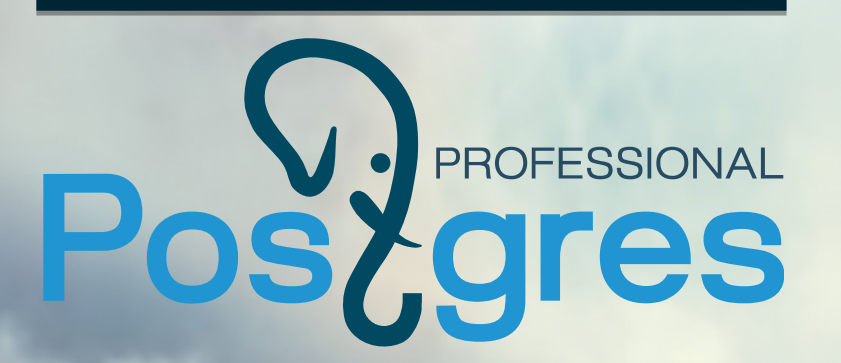

## PostgreSQL+1C. Нюансы

Смолкин Григорий Петров Сергей

www.postgrespro.ru

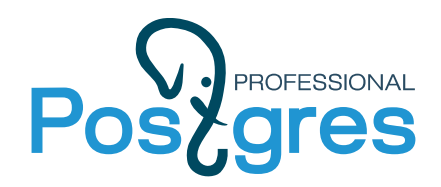

## Тестирование PG+1C Почему это важно

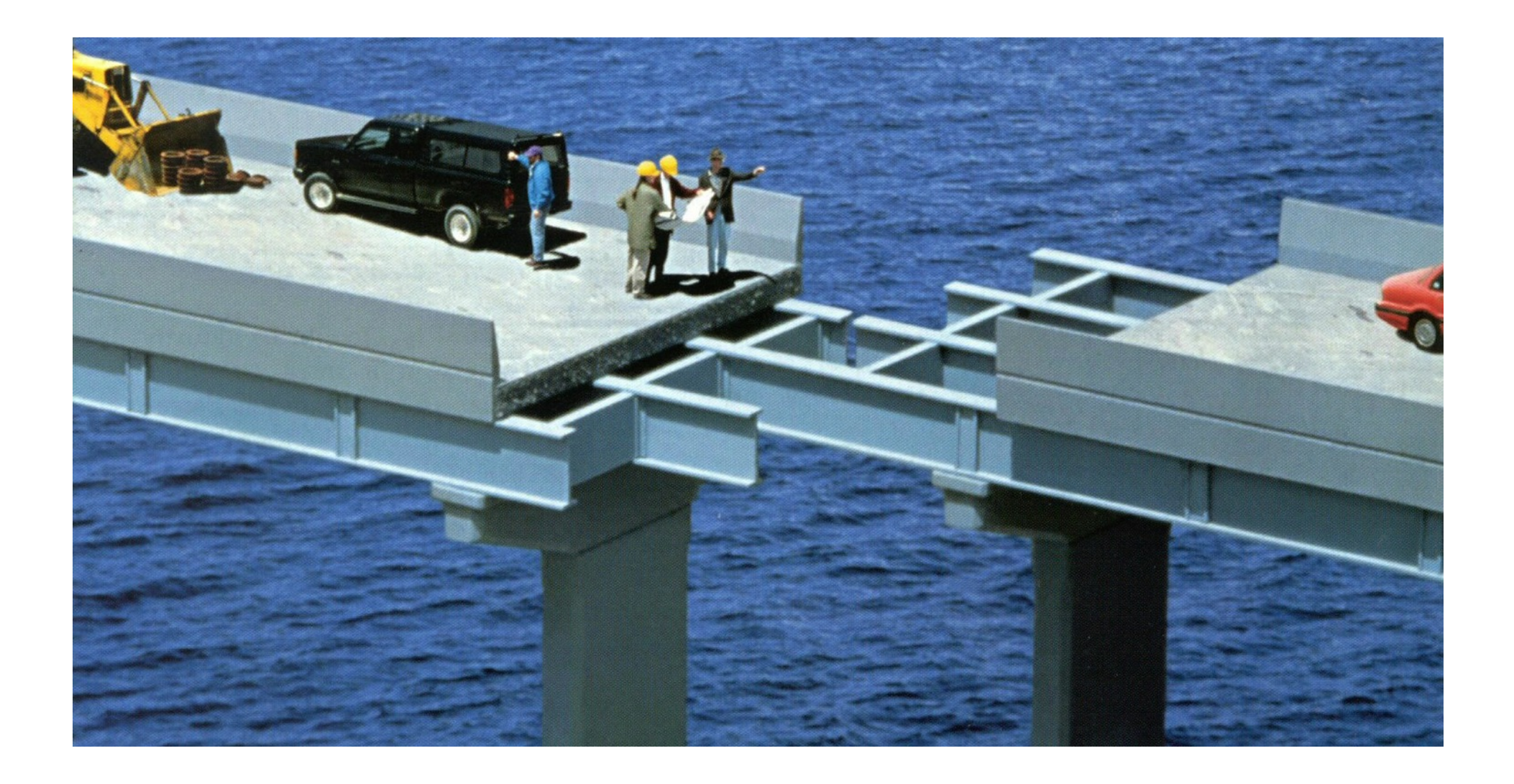

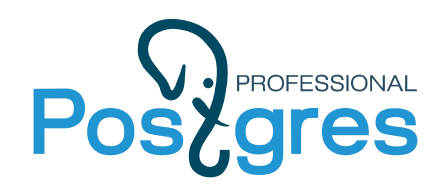

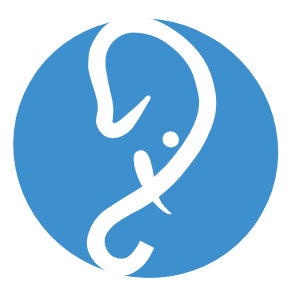

- 
- 
- Петров Сергей
- Попов Николай
- Лубенникова Анастасия
- Федор Сигаев
- Пан Константин

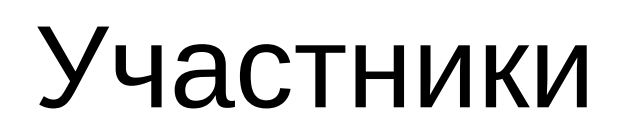

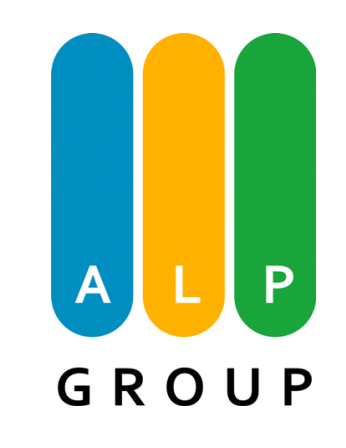

- Смолкин Григорий Жданюк Александр
	- Елисеев Андрей

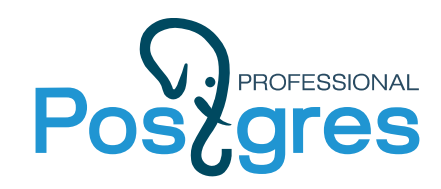

**Software** 

Centos 7.2 PostgreSQL 9.5.4 +1C patchset

### Условия

Hardware

Intel(R) Xeon(R) CPU E7- 8837 2.67GHz 64GB RAM

1С Платформа 8.3.8 АСКУ: 220GB(77 +7ВРМ) АСБНУ: 47 GB(52 +5ВРМ) АСЗУП: 77 GB(15 +2ВРМ) Время: 10 часов

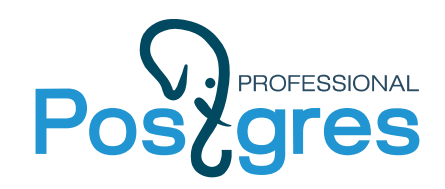

## Нюансы 1С с точки зрения СУБД

- 1. Active/Idle connections
- 2. Idle in Transaction
- 3. Temp tables
- 4. Misc(uuid in bytea, plain storage)

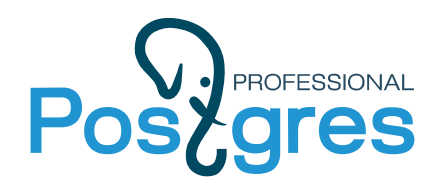

### Первые результаты

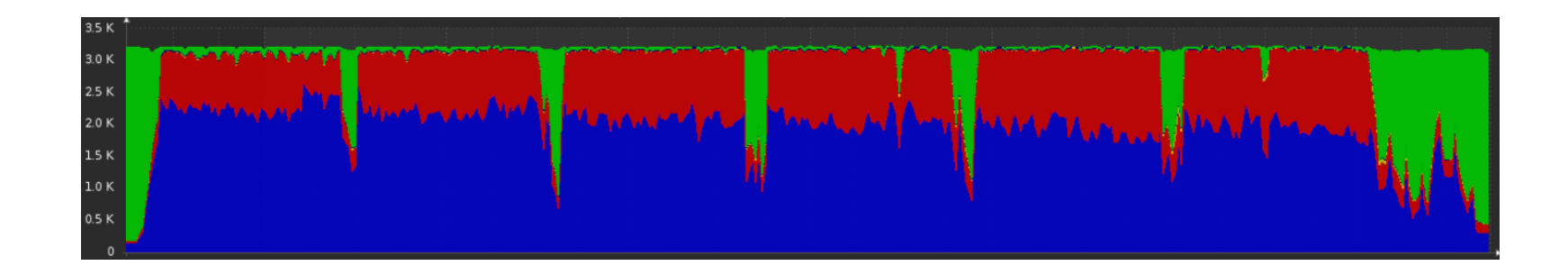

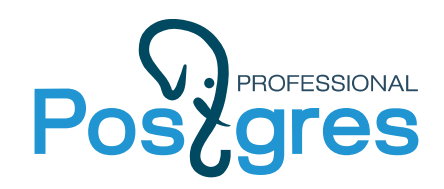

### Первые результаты

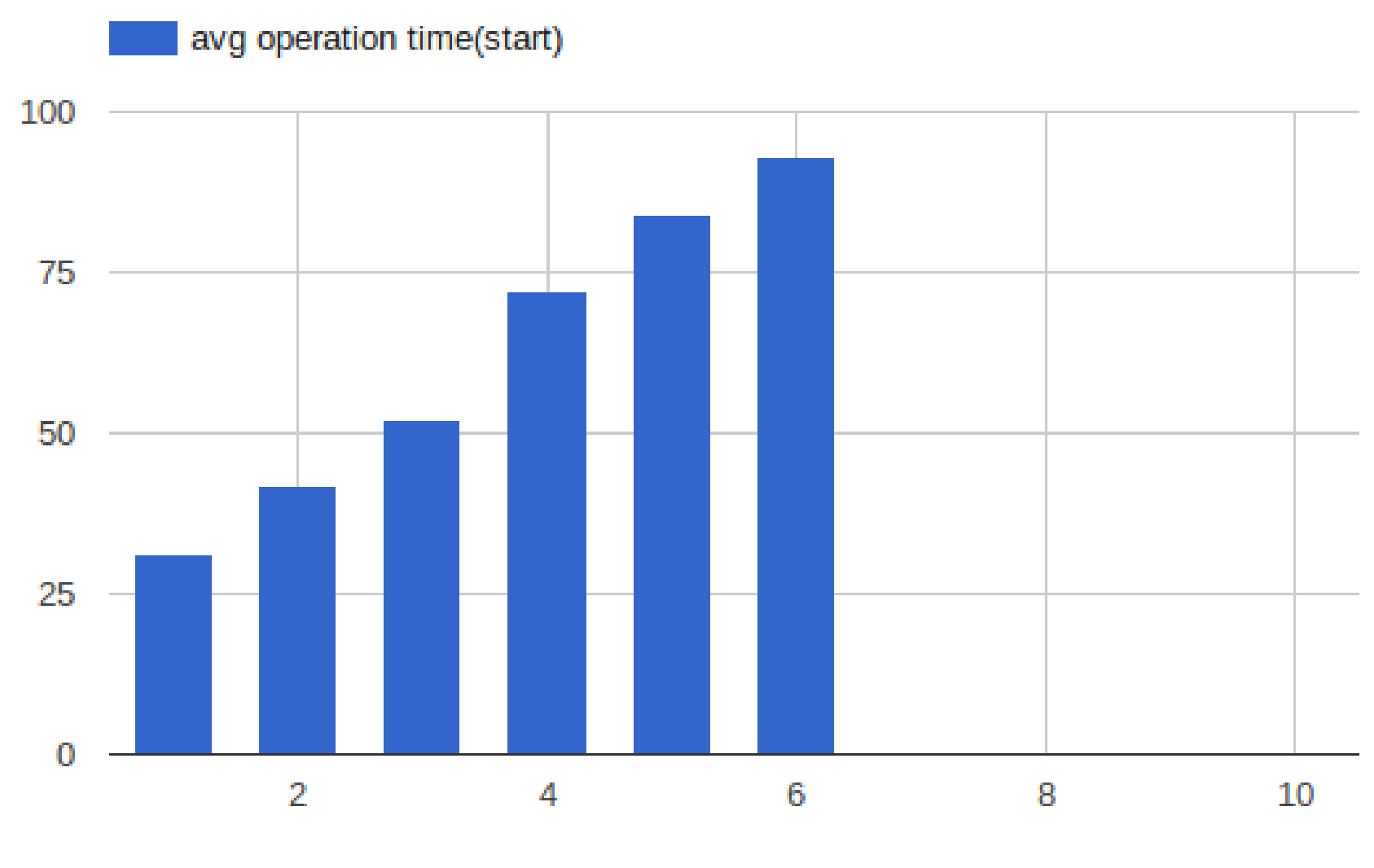

iteration

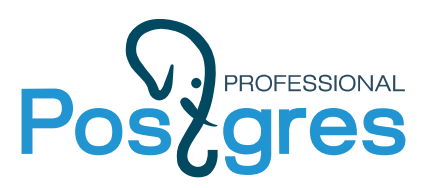

## Кто виноват?

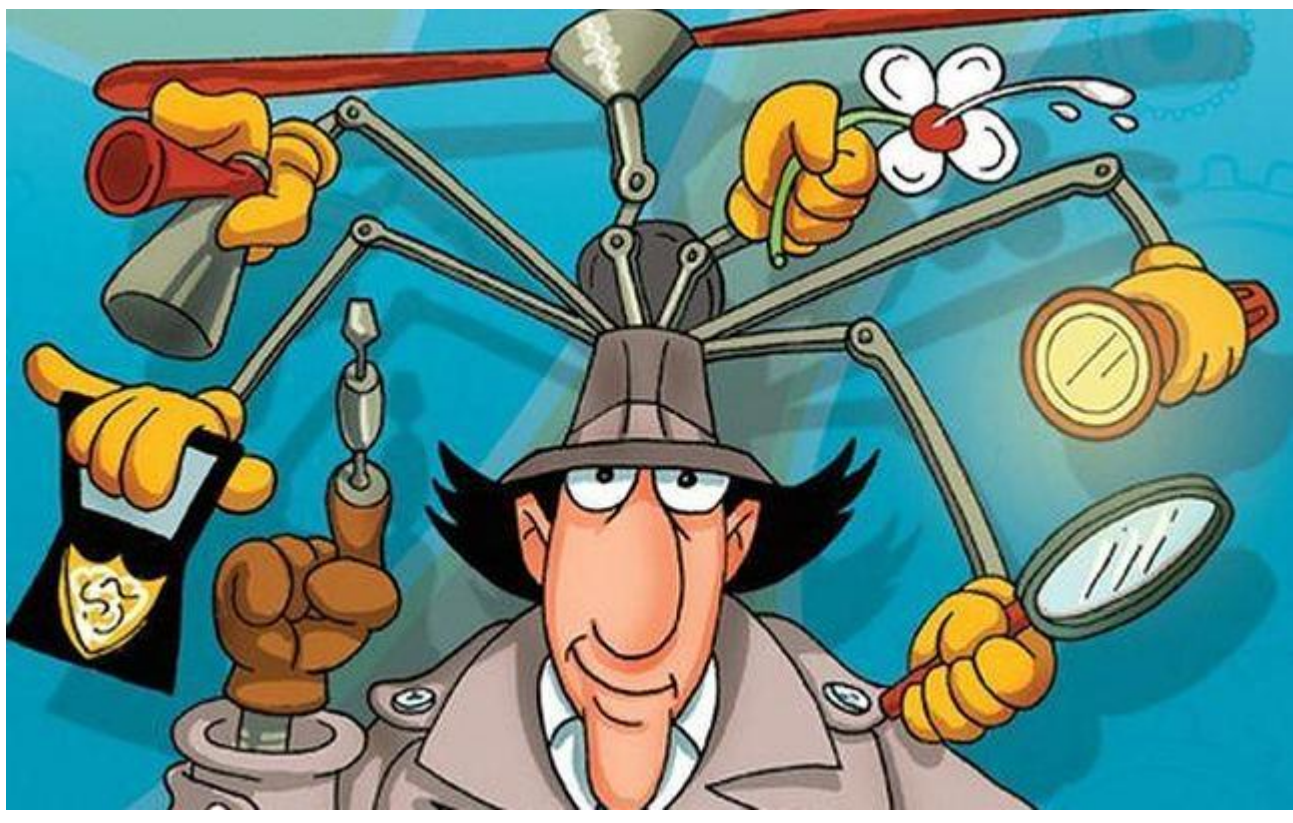

Инструменты:

- mamonsu+zabbix
- atop+atopsar
- perf+flamegraph

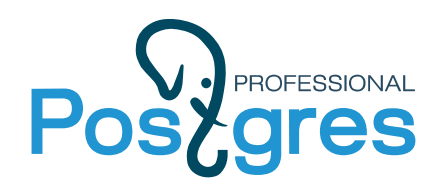

## Perf

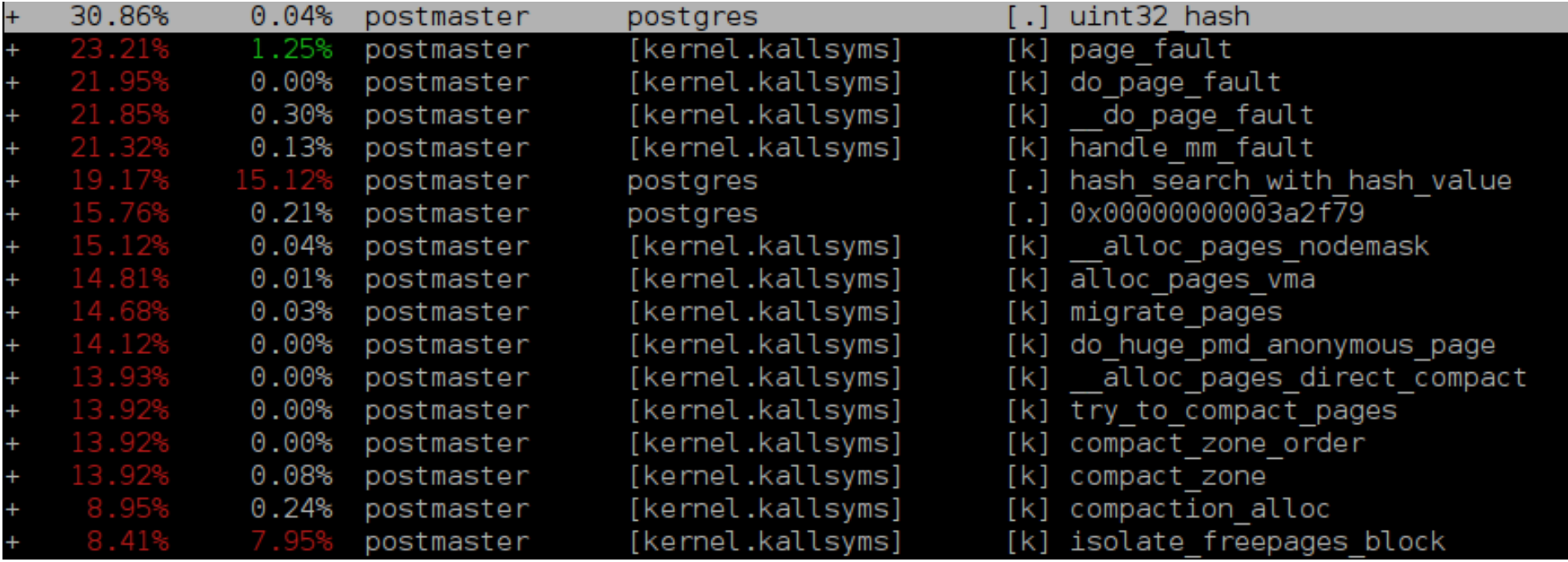

#### Понятно, но не наглядно

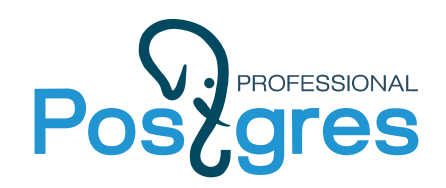

## Фрагментация памяти?

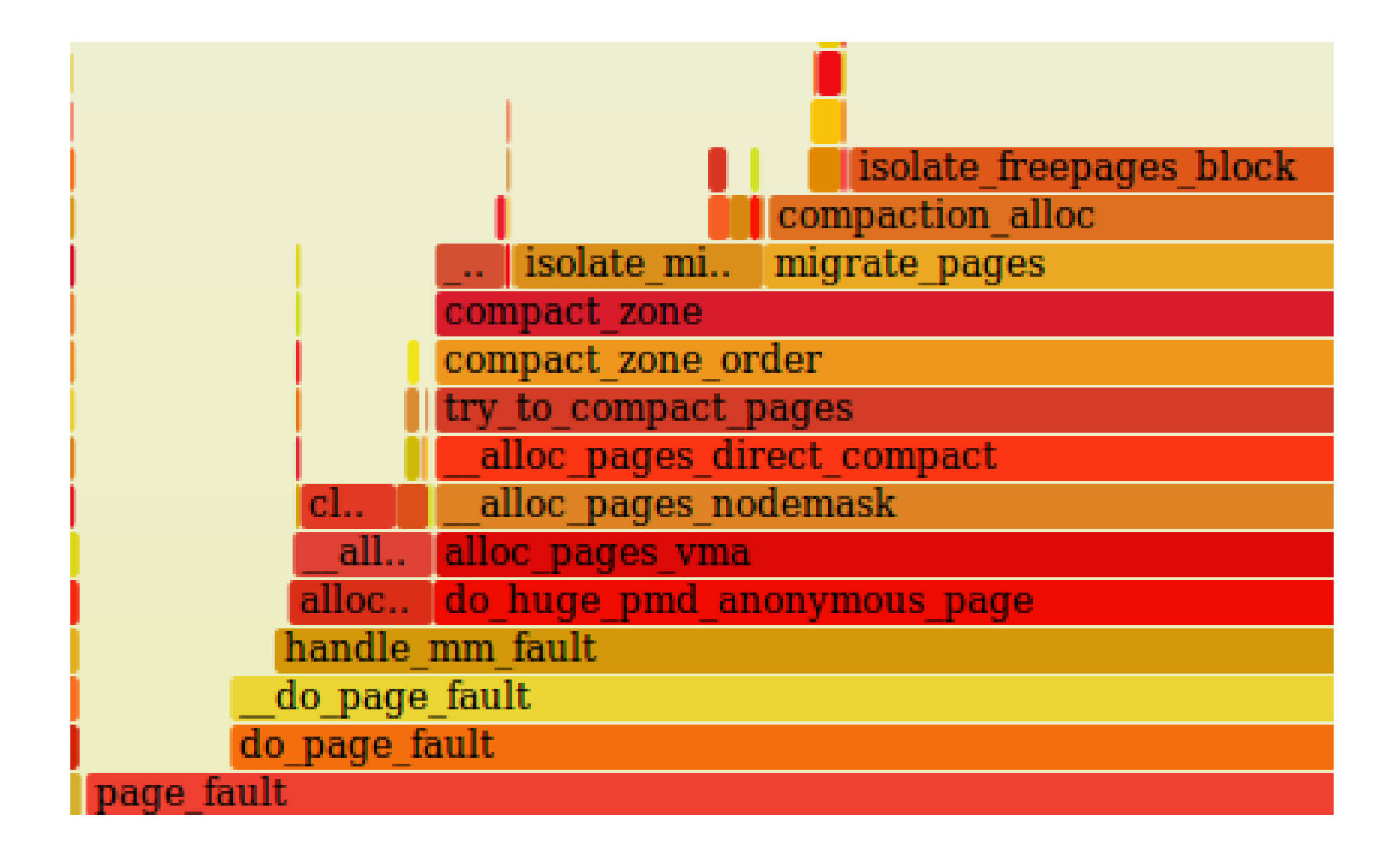

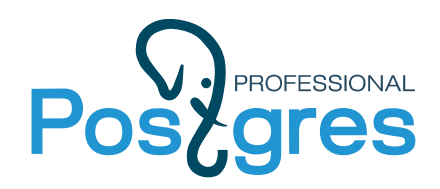

Direct compact

- 1. page\_fault
- 2. alloc pages nodemask
- 3. alloc\_pages\_direct\_compact
- 4. try to compact pages(stall in atop)

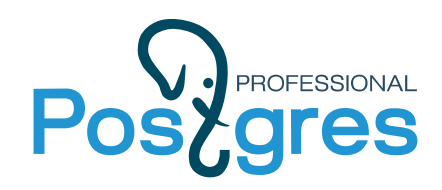

## Buddy allocator

#### Проблемы:

- 1. Внешняя фрагментация
- 2. Внутренняя фрагментация

Формула: Диагностировать: /sys/kernel/debug/extfrag\_index Рычаг: extfrag threshold  $= 500$ 

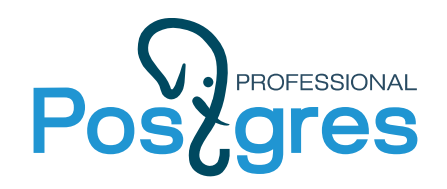

## Memory Reclamation

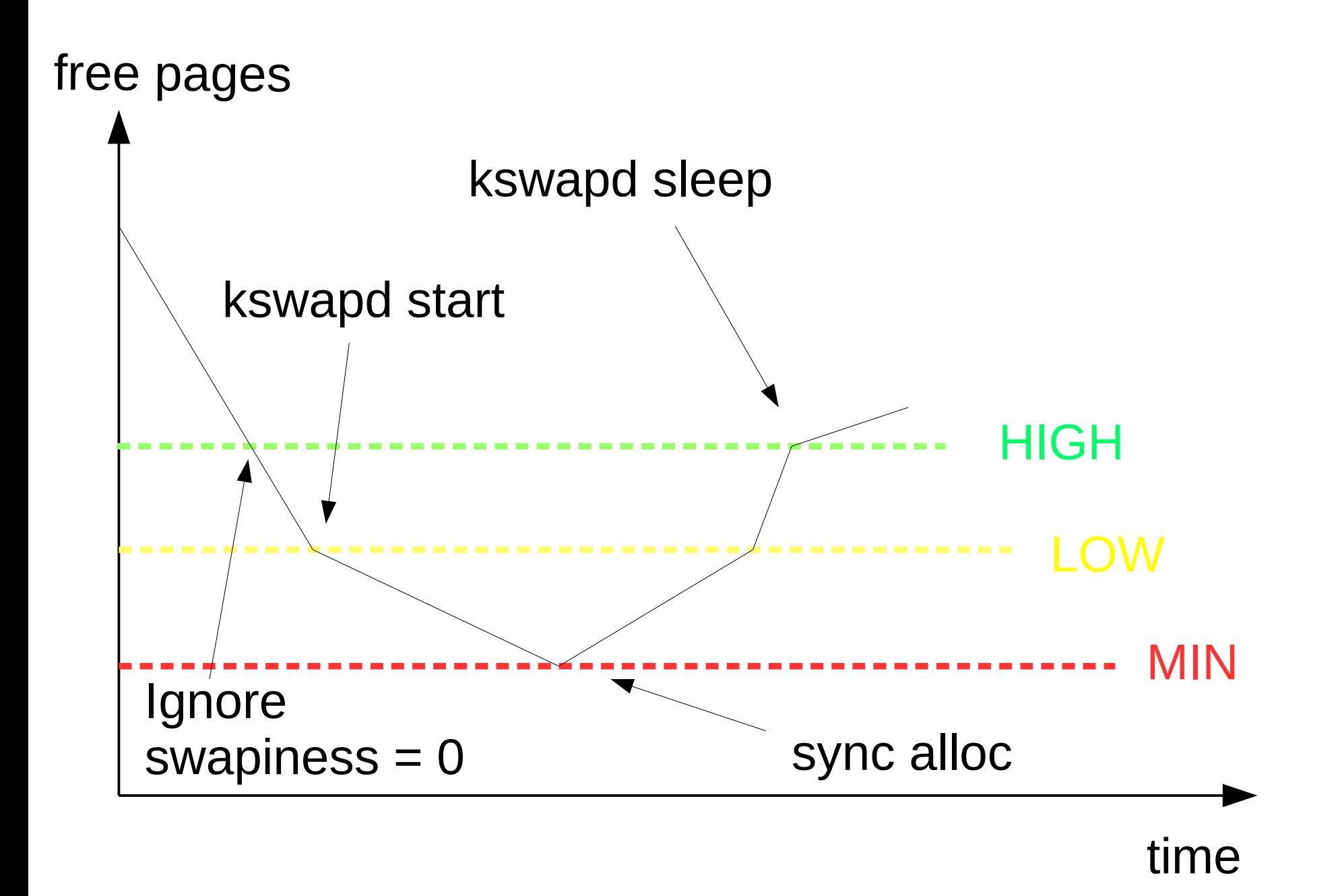

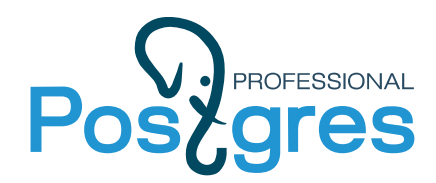

### Compaction

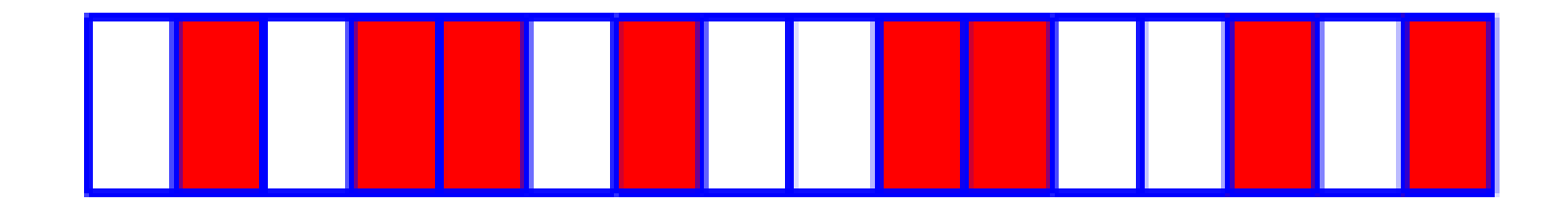

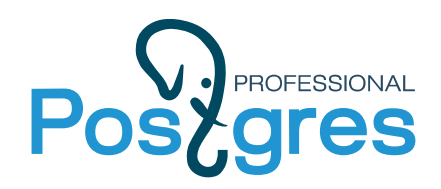

## migrate\_pages

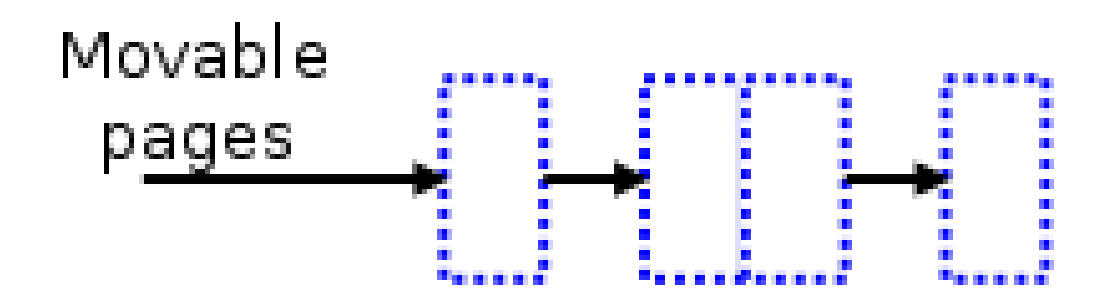

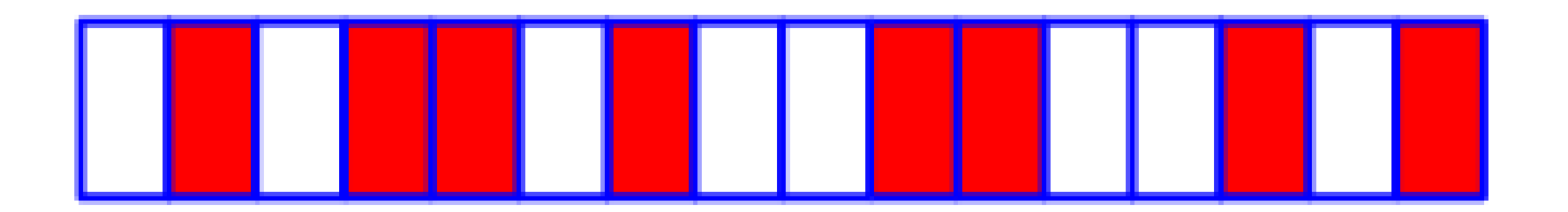

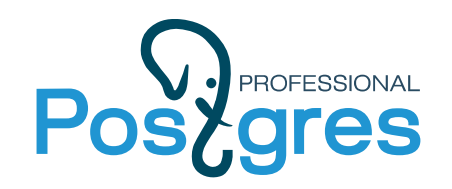

## Isolate\_free\_pages\_block

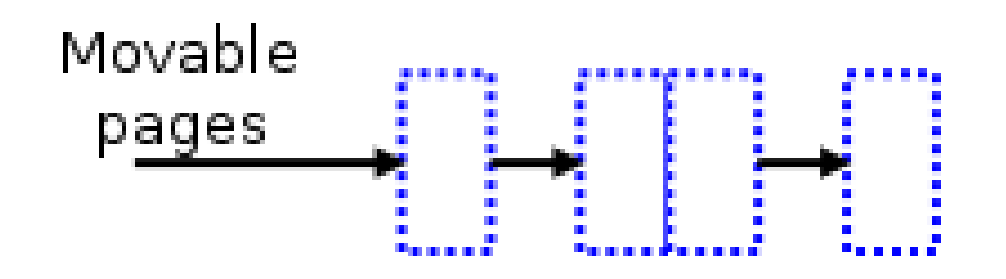

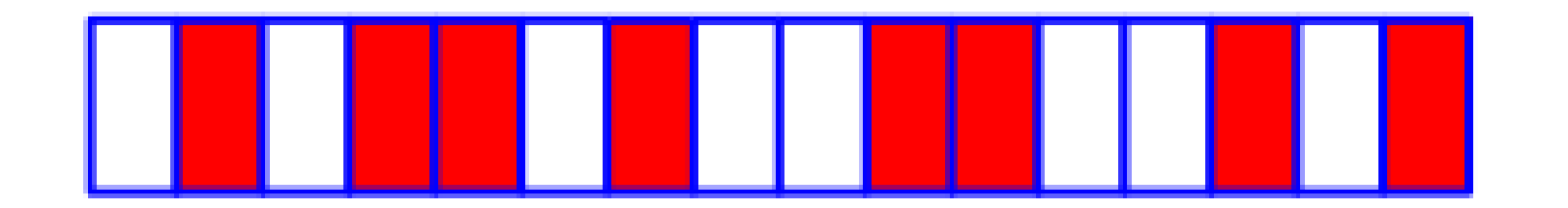

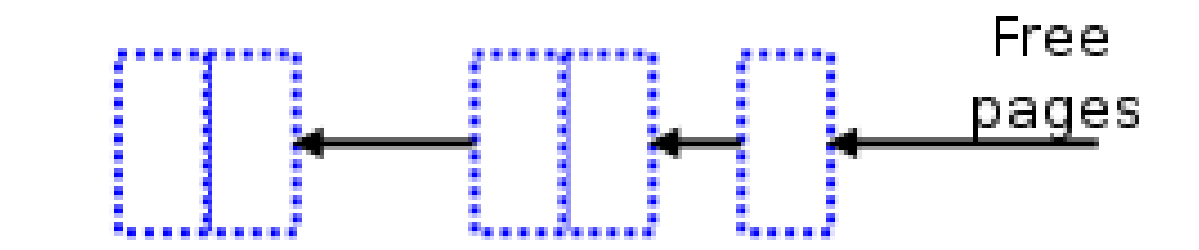

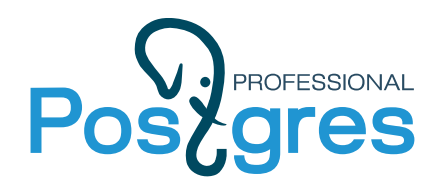

### Compaction

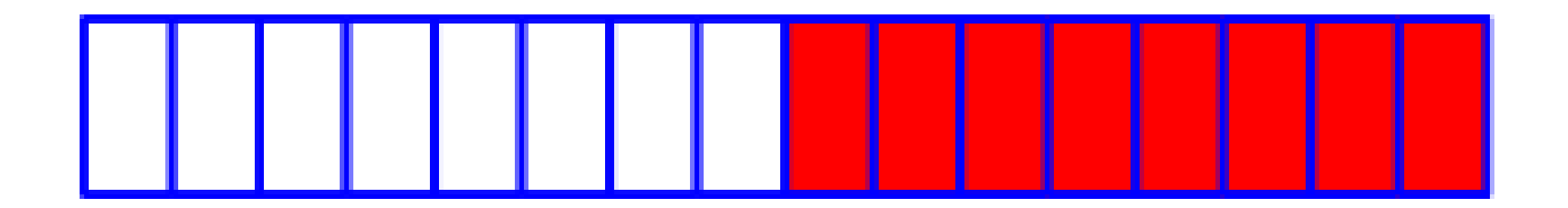

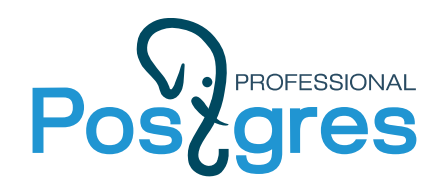

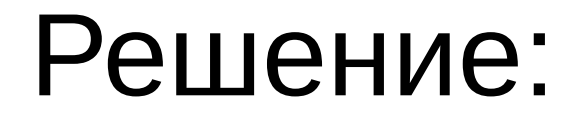

### vm.min free kbytes: +kswapd раньше начнет работу +больше свободной памяти -меньше единовременно доступной памяти

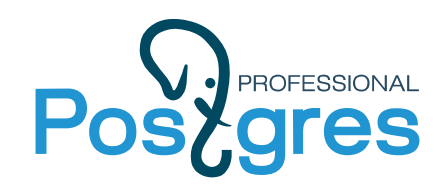

## Временные таблицы

- 1. Привязаны к конкретному бэкенду
- 2. Не имеют механизма сбора статистики
- 3. Размещены в локальной памяти бэкенда(temp\_buffers)
- 4. Удаляются после отключения клиента 5. НЕ ОТРАЖЕНО В ДОКУМЕНТАЦИИ: Постранично резервируют место на диске для
- страниц в temp\_buffers

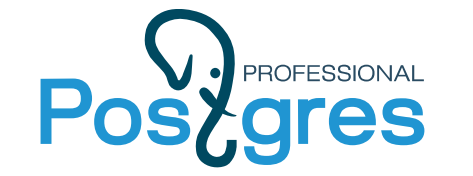

### Резервирование места для временных таблиц

open("base/13090/t2\_1043562", O\_RDWR) = 40

write(40, "\0\0\0\0\0\0\0\0\0\0\0\0\0\0\0\0\0\0\0\0\0\0\0\0\0\0\0\0\0\0"..., 8192) = 8192 write(40, "\0\0\0\0\0\0\0\0\0\0\0\0\0\0\0\0\0\0\0\0\0\0\0\0\0\0\0\0\0\0"..., 8192) = 8192 write(40, "\0\0\0\0\0\0\0\0\0\0\0\0\0\0\0\0\0\0\0\0\0\0\0\0\0\0\0\0\0\0"..., 8192) = 8192 write(40, "\0\0\0\0\0\0\0\0\0\0\0\0\0\0\0\0\0\0\0\0\0\0\0\0\0\0\0\0\0\0"..., 8192) = 8192 write(40, "\0\0\0\0\0\0\0\0\0\0\0\0\0\0\0\0\0\0\0\0\0\0\0\0\0\0\0\0\0\0"..., 8192) = 8192 write(40, "\0\0\0\0\0\0\0\0\0\0\0\0\0\0\0\0\0\0\0\0\0\0\0\0\0\0\0\0\0\0"..., 8192) = 8192 write(40, "\0\0\0\0\0\0\0\0\0\0\0\0\0\0\0\0\0\0\0\0\0\0\0\0\0\0\0\0\0\0"..., 8192) = 8192 write(40, "\0\0\0\0\0\0\0\0\0\0\0\0\0\0\0\0\0\0\0\0\0\0\0\0\0\0\0\0\0\0"..., 8192) = 8192 write(40, "\0\0\0\0\0\0\0\0\0\0\0\0\0\0\0\0\0\0\0\0\0\0\0\0\0\0\0\0\0\0"..., 8192) = 8192 write(40, "\0\0\0\0\0\0\0\0\0\0\0\0\0\0\0\0\0\0\0\0\0\0\0\0\0\0\0\0\0\0"..., 8192) = 8192

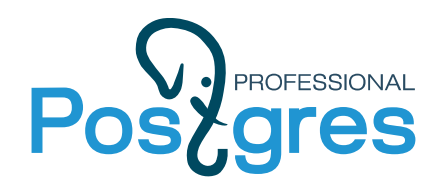

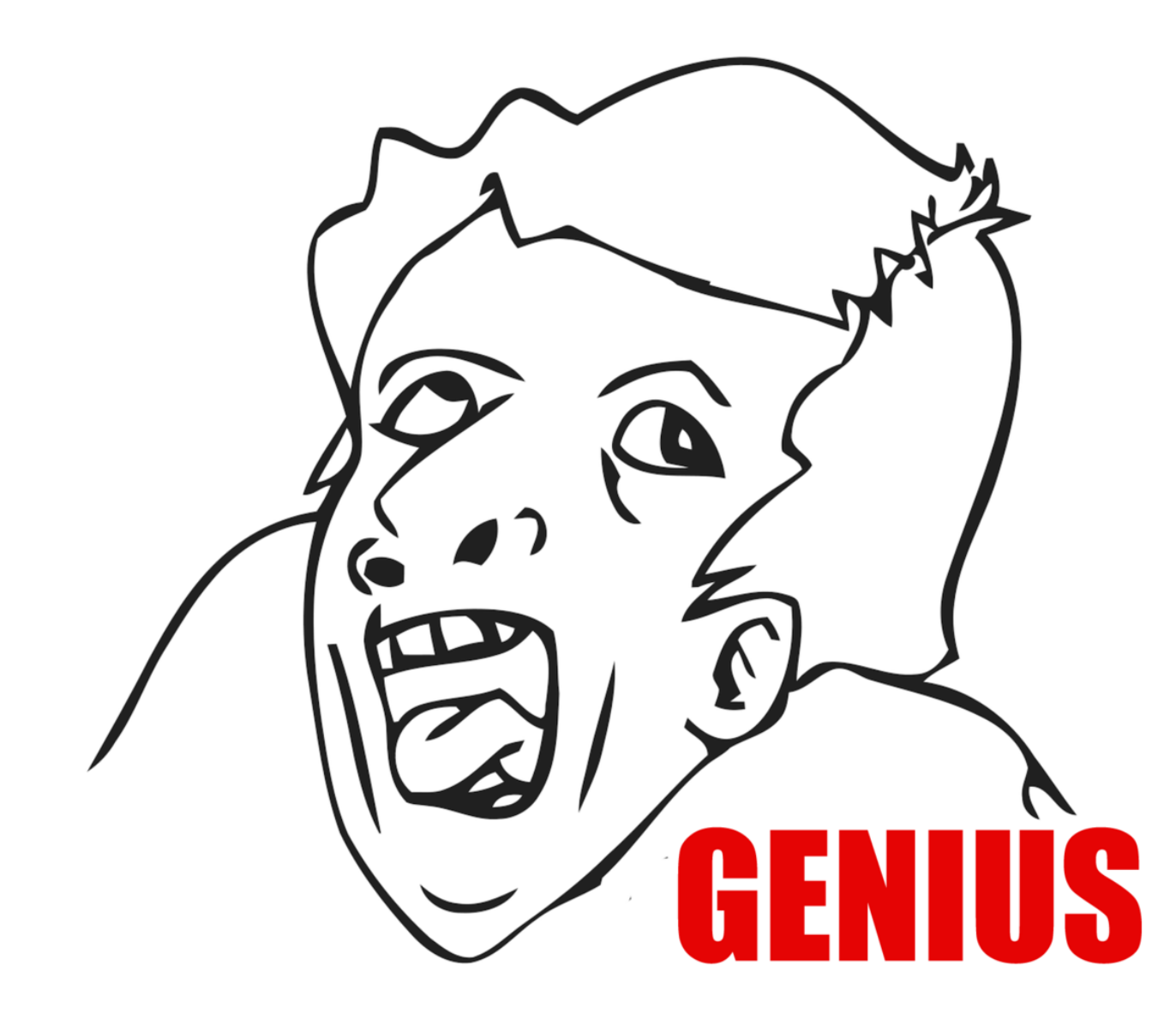

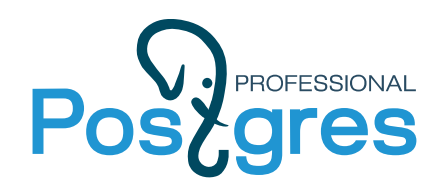

### Почему это плохо

- 1. Вымывание полезного файлого кэша ОС
- 2. Вымывание кэша контроллера
- 3. Ненужное I/О
- 4. Фрагментация памяти(8КБ = 2^1 \* 4КВ)
- 5. Тройная буферизация!!!

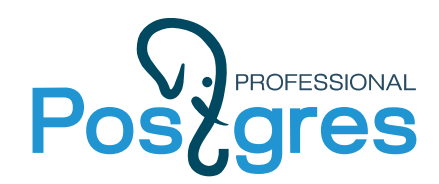

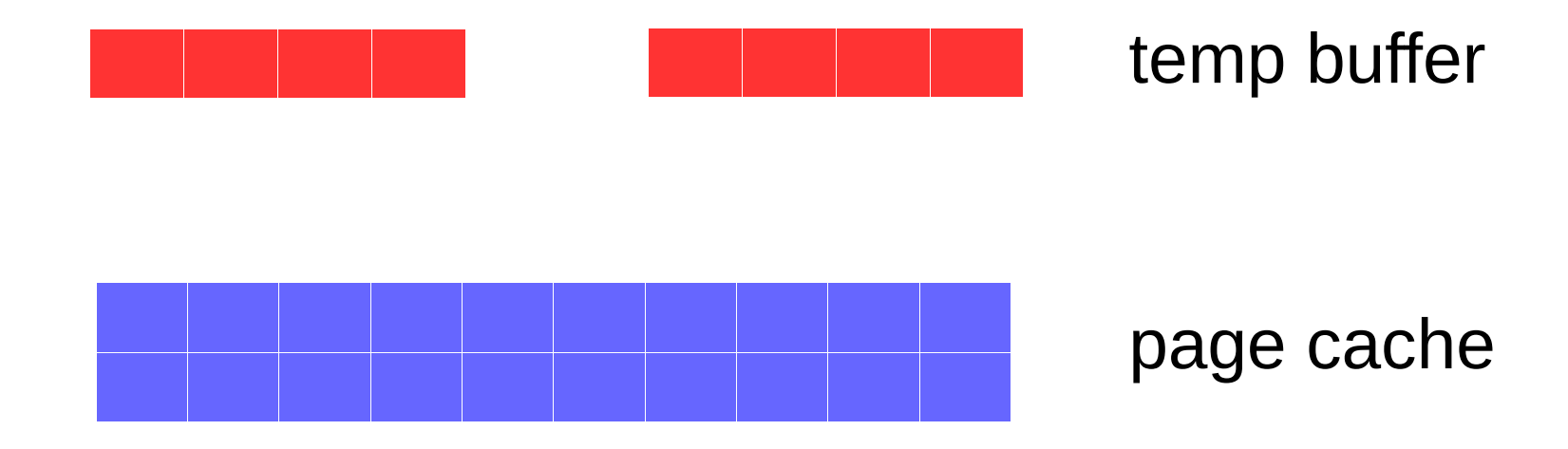

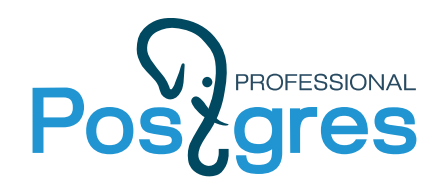

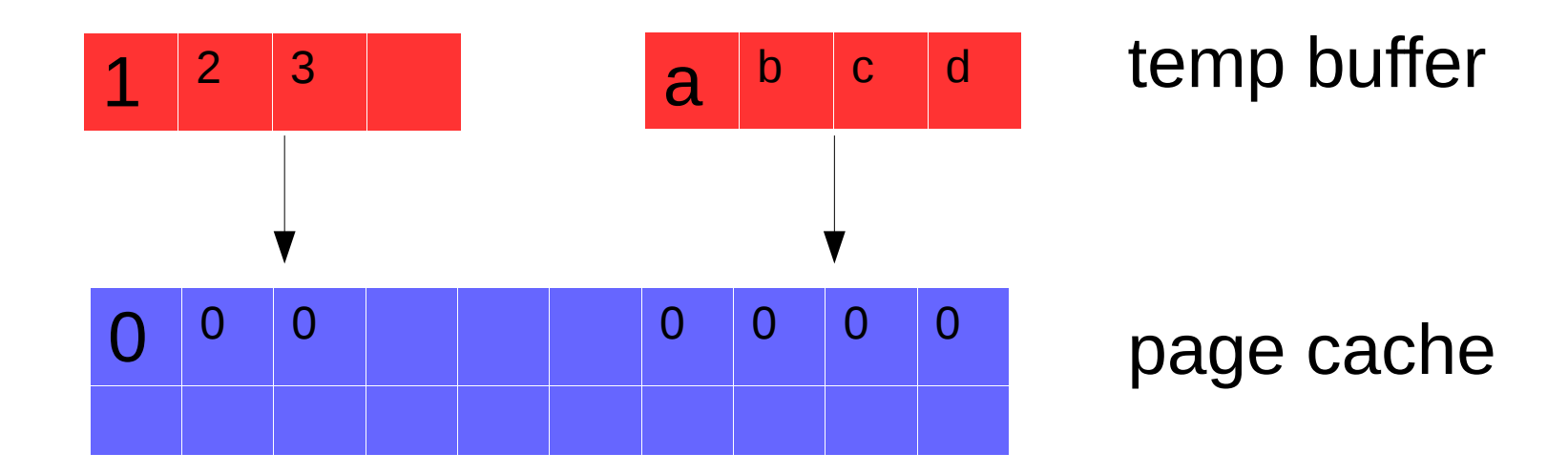

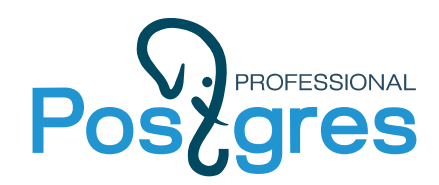

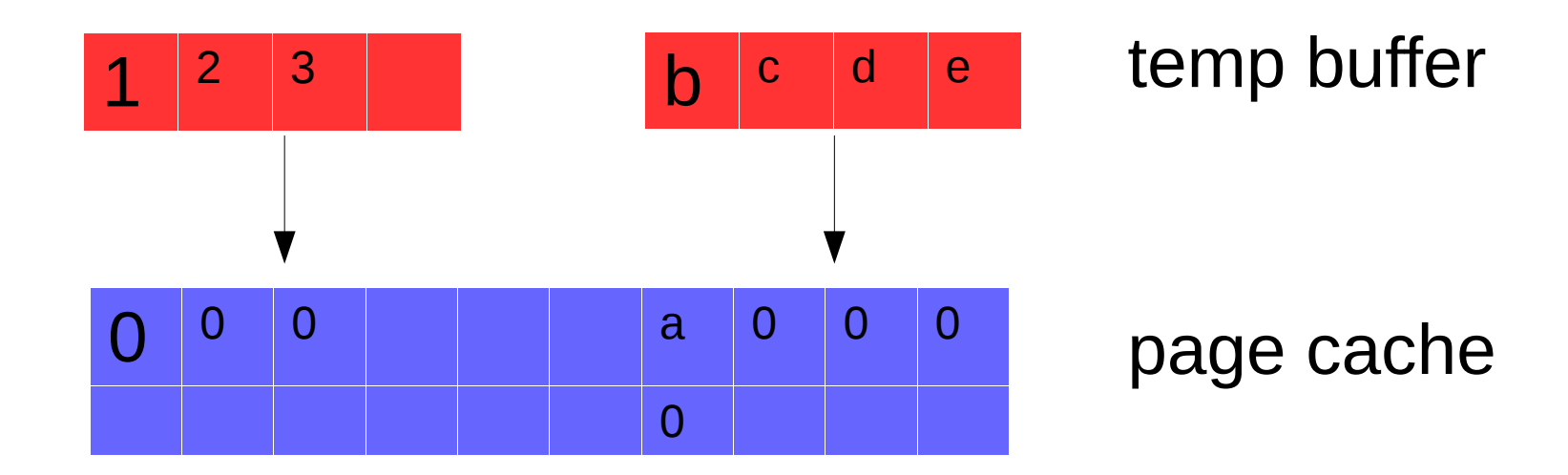

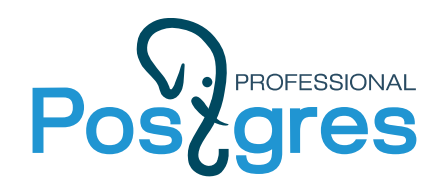

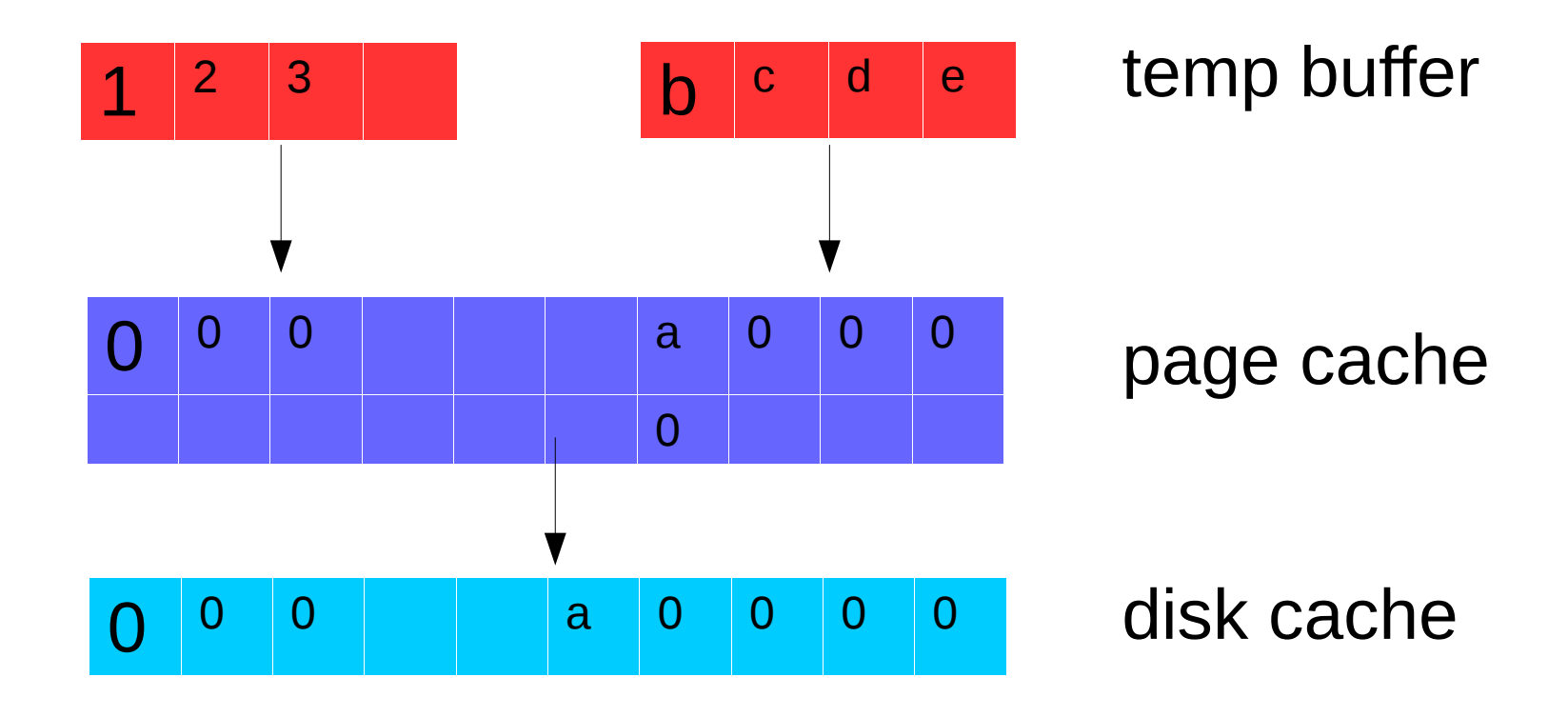

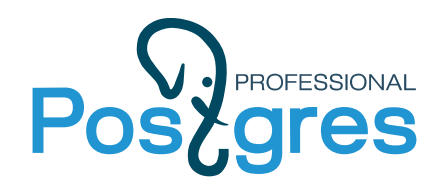

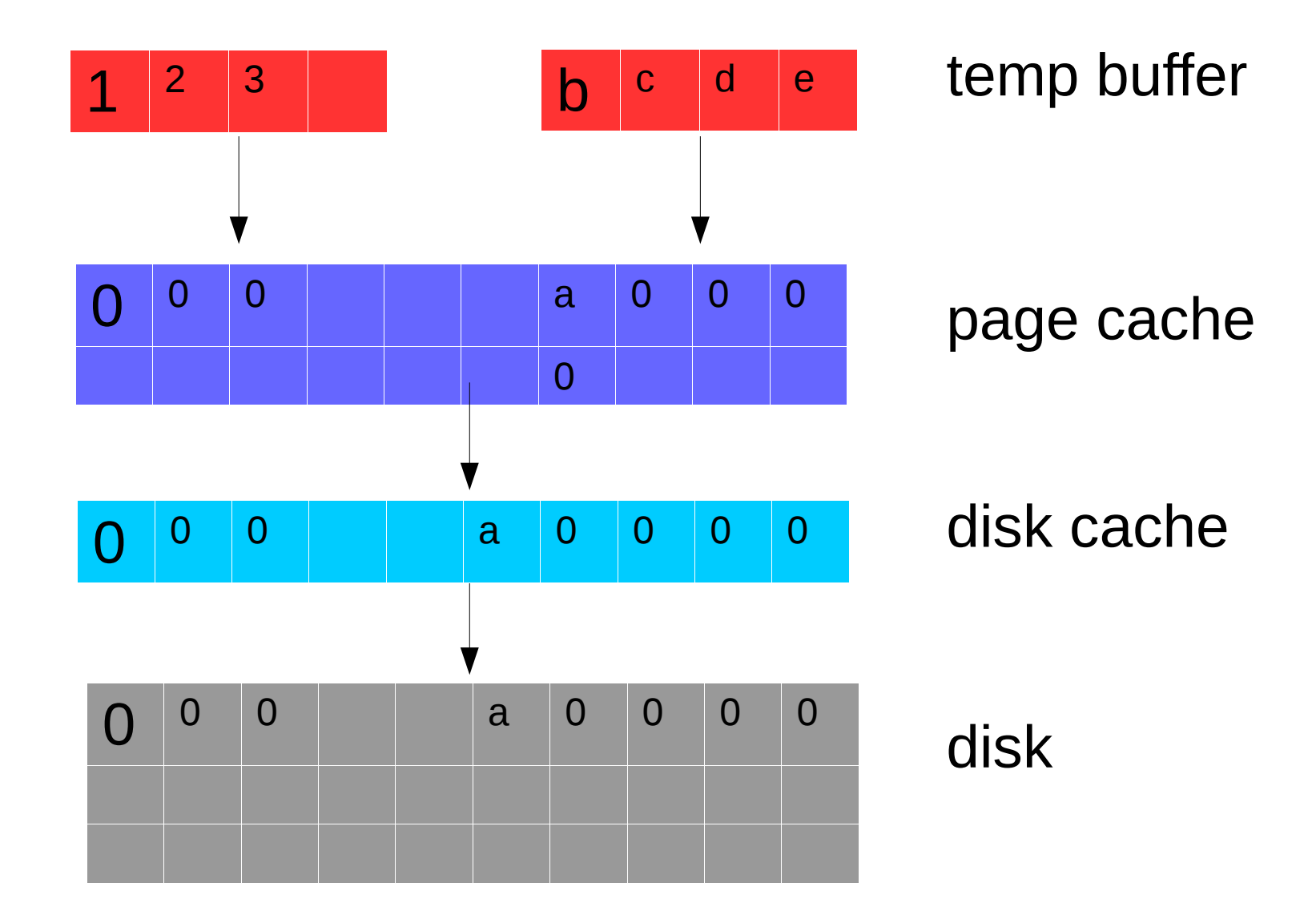

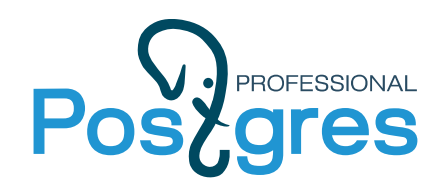

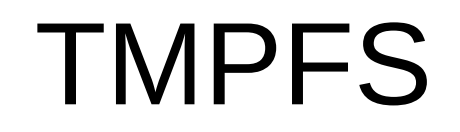

#### 1. Вымывание полезного файлого кэша ОС

2. Вымывание кэша контроллера

- 3. Ненужное I/O
	- 4. Фрагментация памяти(8КБ = 2^1 \* 4КВ)
- 5. Тройная буферизация!!!
- 6. Двойная буферизация

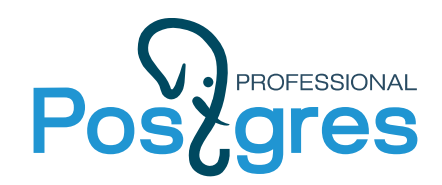

## Мы отправились в отдел разработки

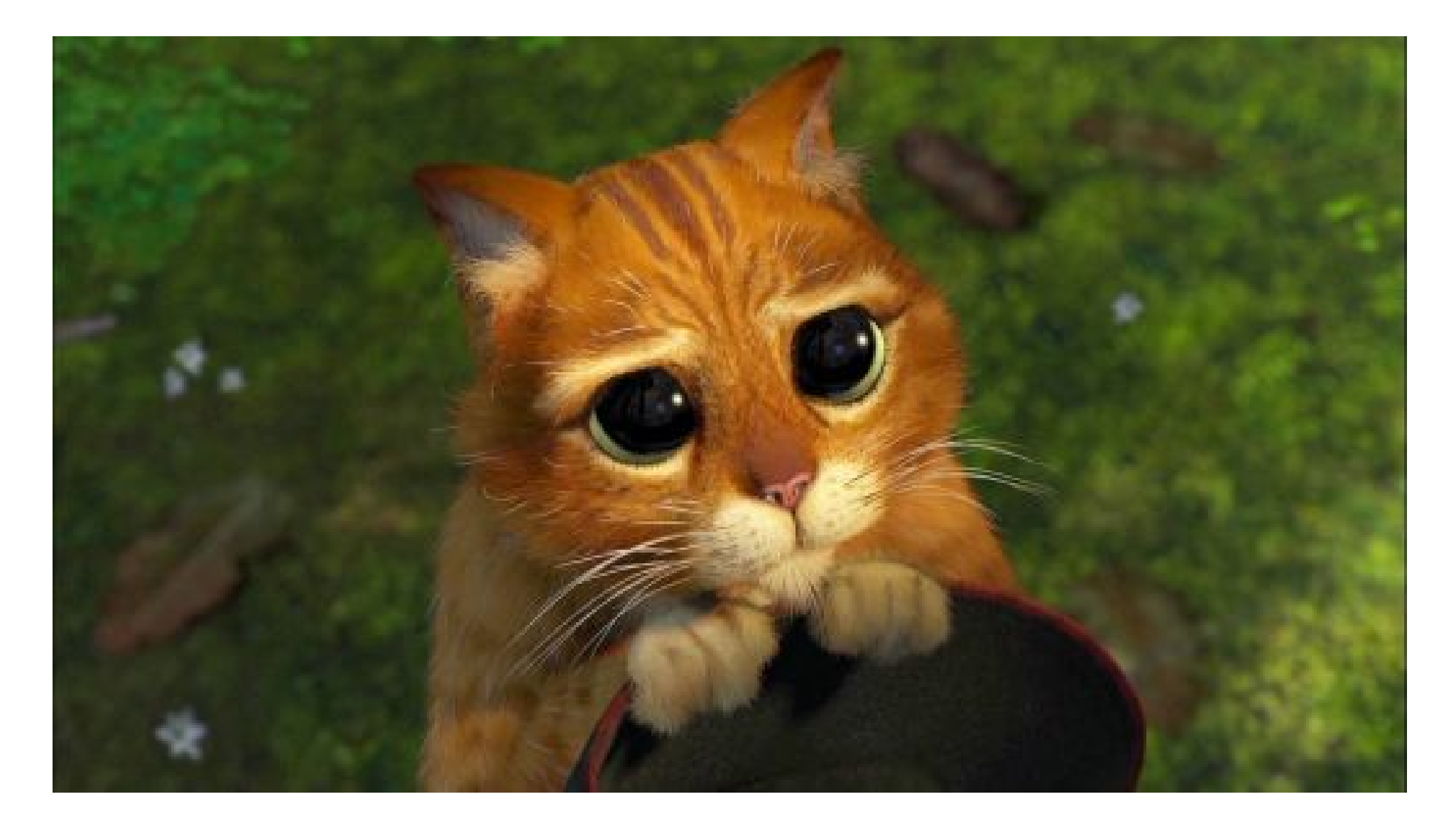

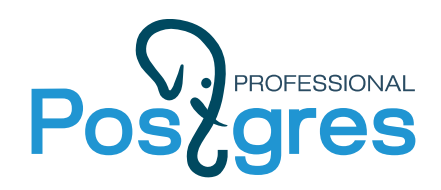

### Патч на временные таблицы

#### Автор: Анастасия Лубенникова

- Решает все вышеуказанные проблемы
- Индексы, fsm, vm пишутся на диск
- Поведение временных таблиц стало соответствовать документации

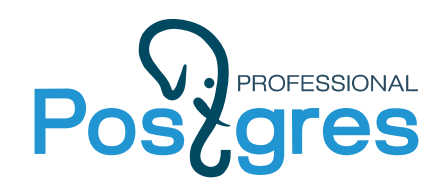

## Orphan temp tables

Условия появления:

- 1. Крэш постгреса(питание, oom, etc.)
- 2. Не хватило памяти на локи

Симптомы: 1. out of shared memory 2. autovacuum «found orphan table»

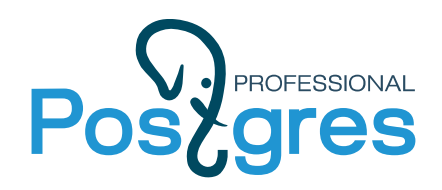

## Orphan temp tables

#### Чем грозит?

- 1. Блоатинг каталога
- 2. Автовакуум не удаляет осиротевшие таблицы, но очень активно спамит в лог

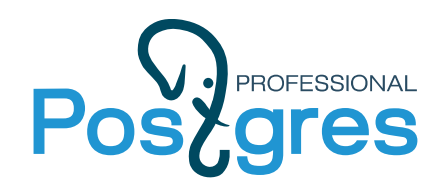

## Orphan temp tables

Что делать?

1. Увеличить max\_locks\_per\_transactions lock table = max locks per transaction  $*$ (max conn + max pred locks per transaction)

2. DROP SCHEMA pg\_temp\_N CASCADE DROP SCHEMA pg\_toast\_temp\_N CASCADE

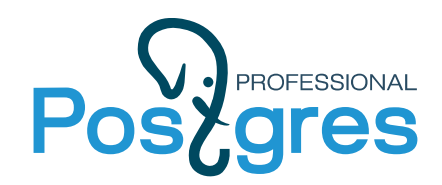

## Мы отправились в отдел разработки

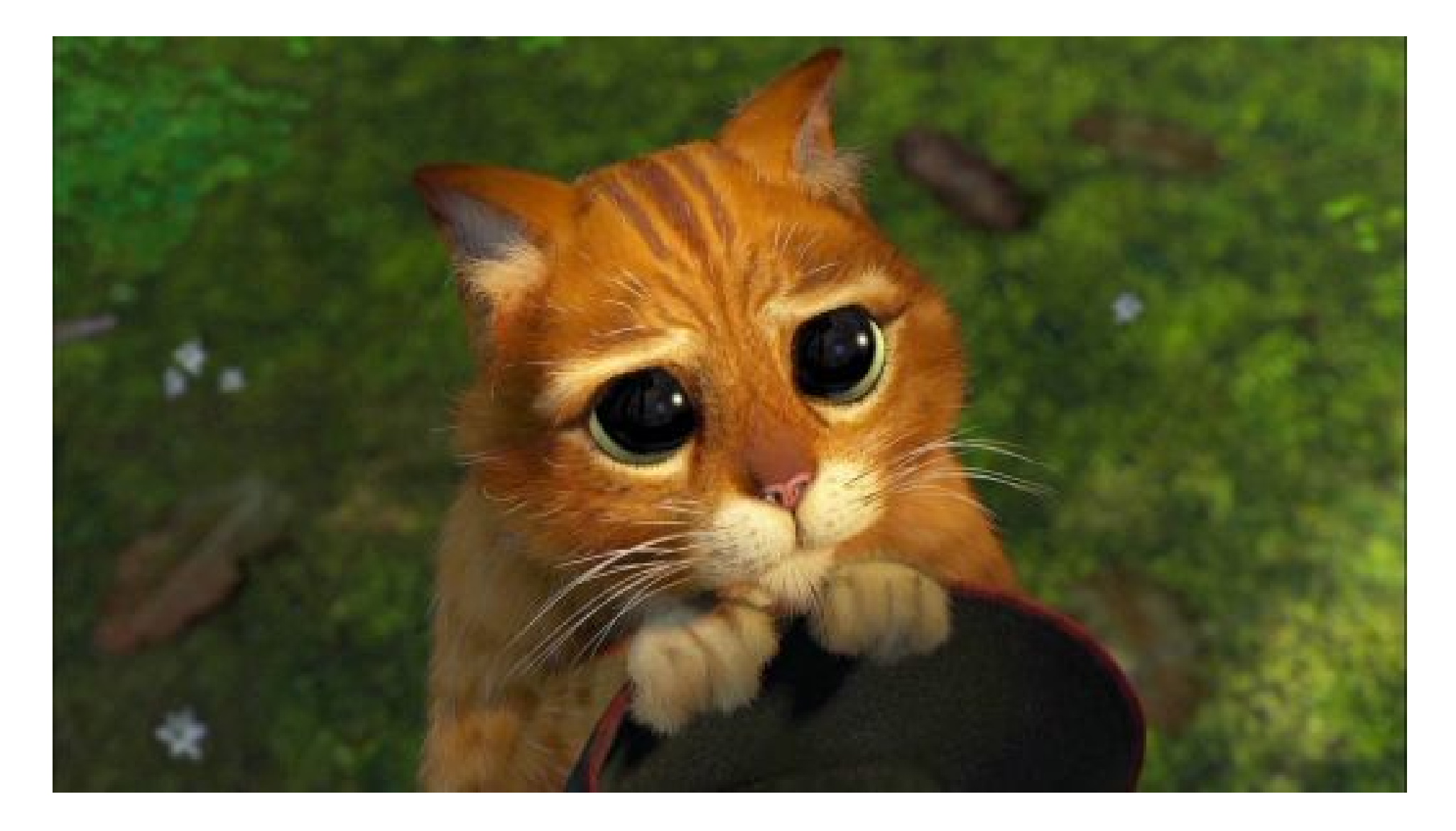

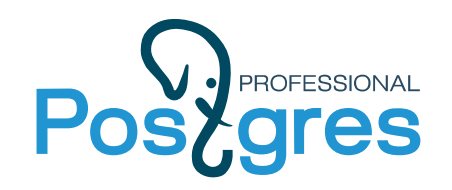

## Orphan temp tables clean up patch

#### Автор: Константин Пан

- Бэкенд-процесс теперь корректно завершает свою работу
- Добавлена опция keep orphan tables, определяющая политику автовакуума относительно временных таблиц

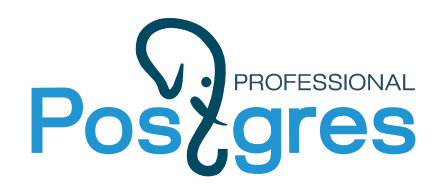

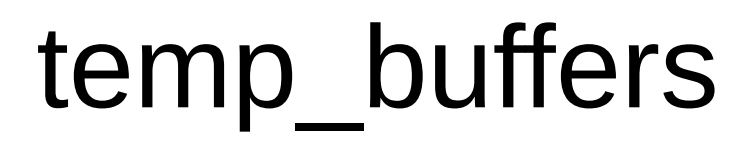

#### Постгрес не умеет возвращать системе память, аллоцированную под временные таблицы

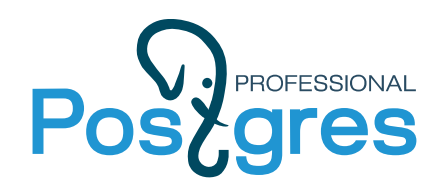

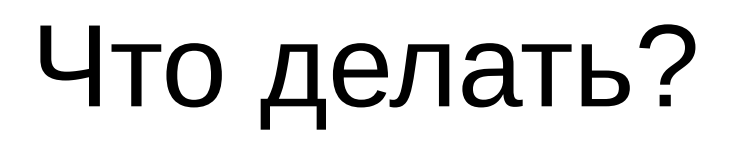

1. Рассчитывать temp\_buffers исходя из max\_connections. 2. Переходить на 1C 8.3.9 3. Мы рассматриваем возможность сделать патч, исправляющий данное поведение

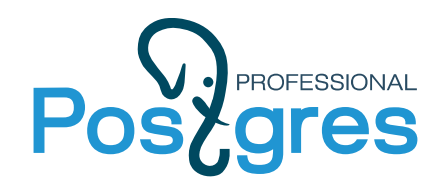

online analyze

Расширение, призванное решить проблему сбора статистики для временных таблиц: 1. В случае пишущего запроса принудительно делает analyze таблицы 2. Принимает решение на основе статистики, собранной stats collector`ом

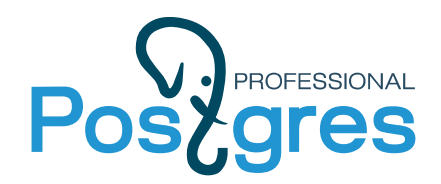

# online\_analyze

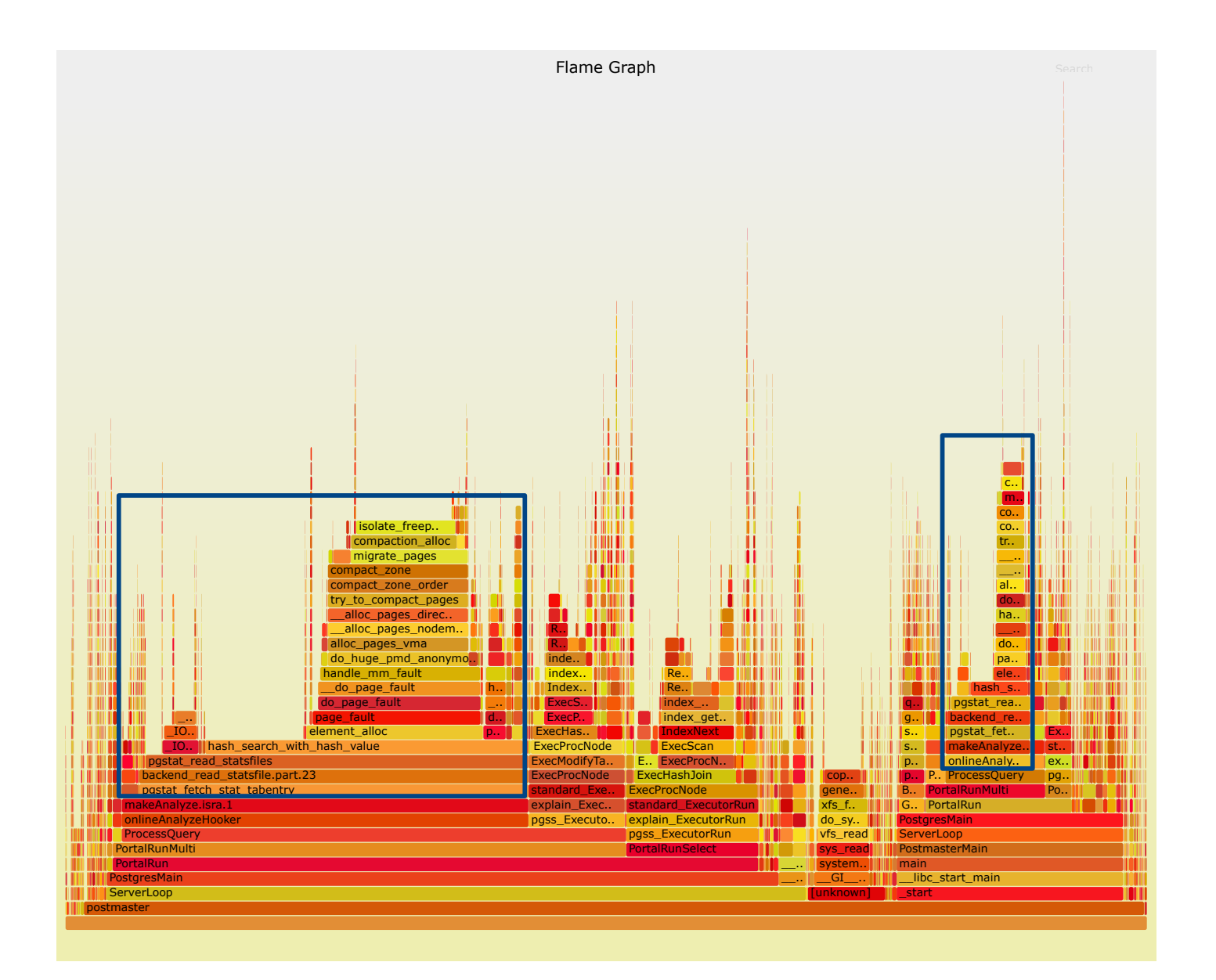

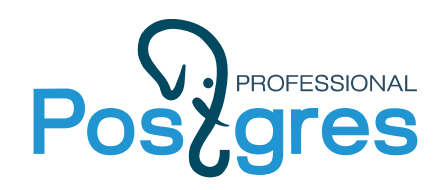

Online analyze

#### При большом кол-ве временных таблиц:

#### 1. Чтение файла со статистикой становится дорогим

2. поиск по прочитанному хэшу становится дорогим

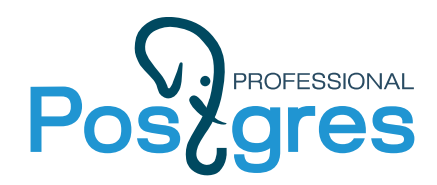

## Online\_analyze

#### Что делать? 1. Отключить :)

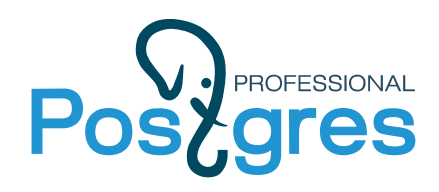

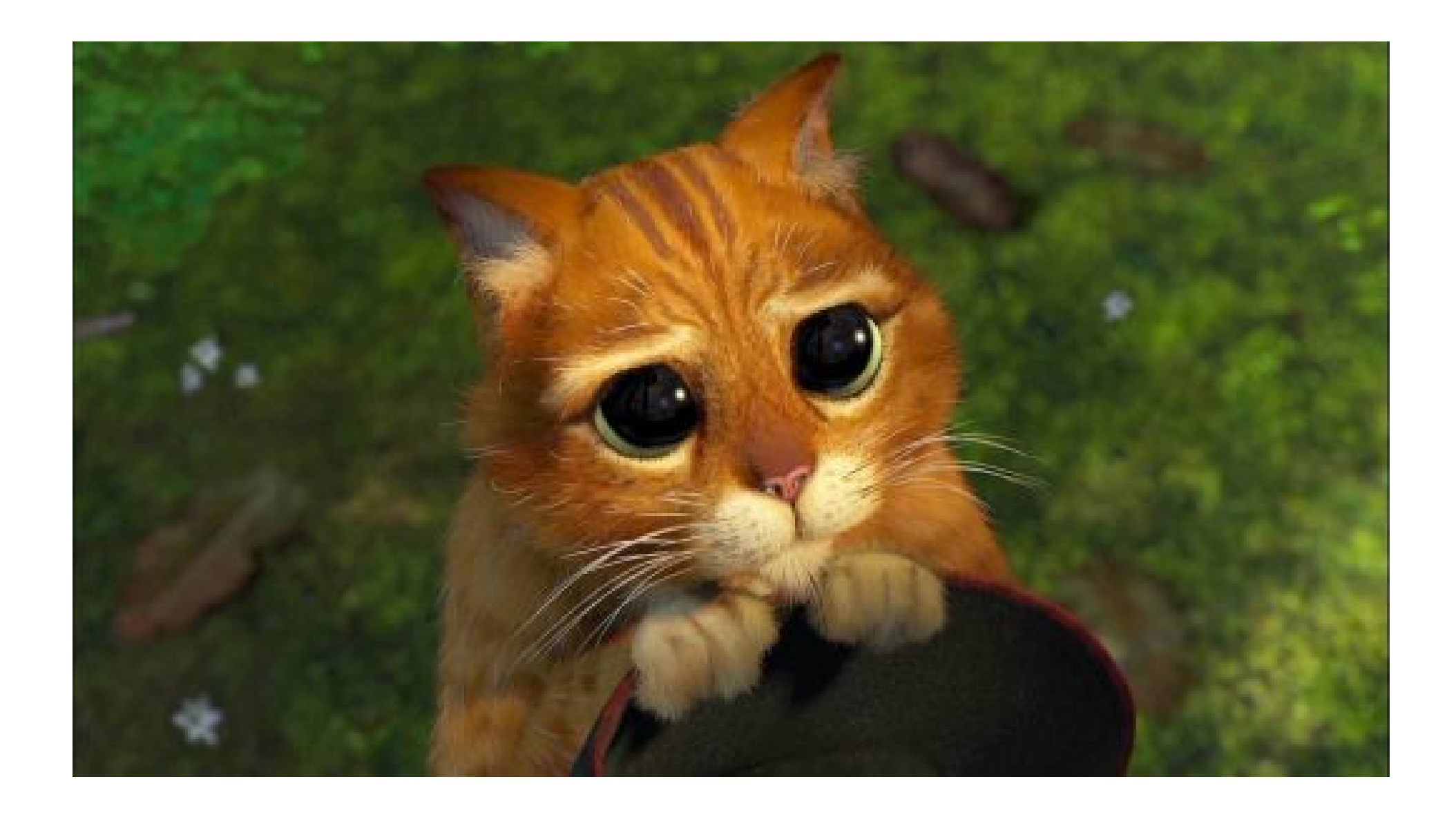

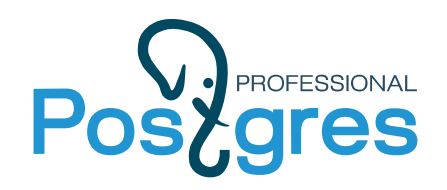

## Патч для online\_analyze

#### Автор: Фёдор Сигаев 1. Изменена эвристика процедуры принятия решения о необходимости запуска analyze по таблице

2.Work in Progress

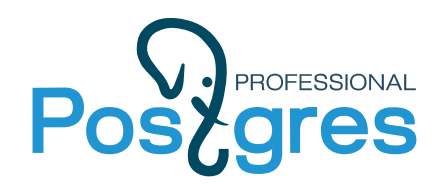

## Патч на online\_analyze

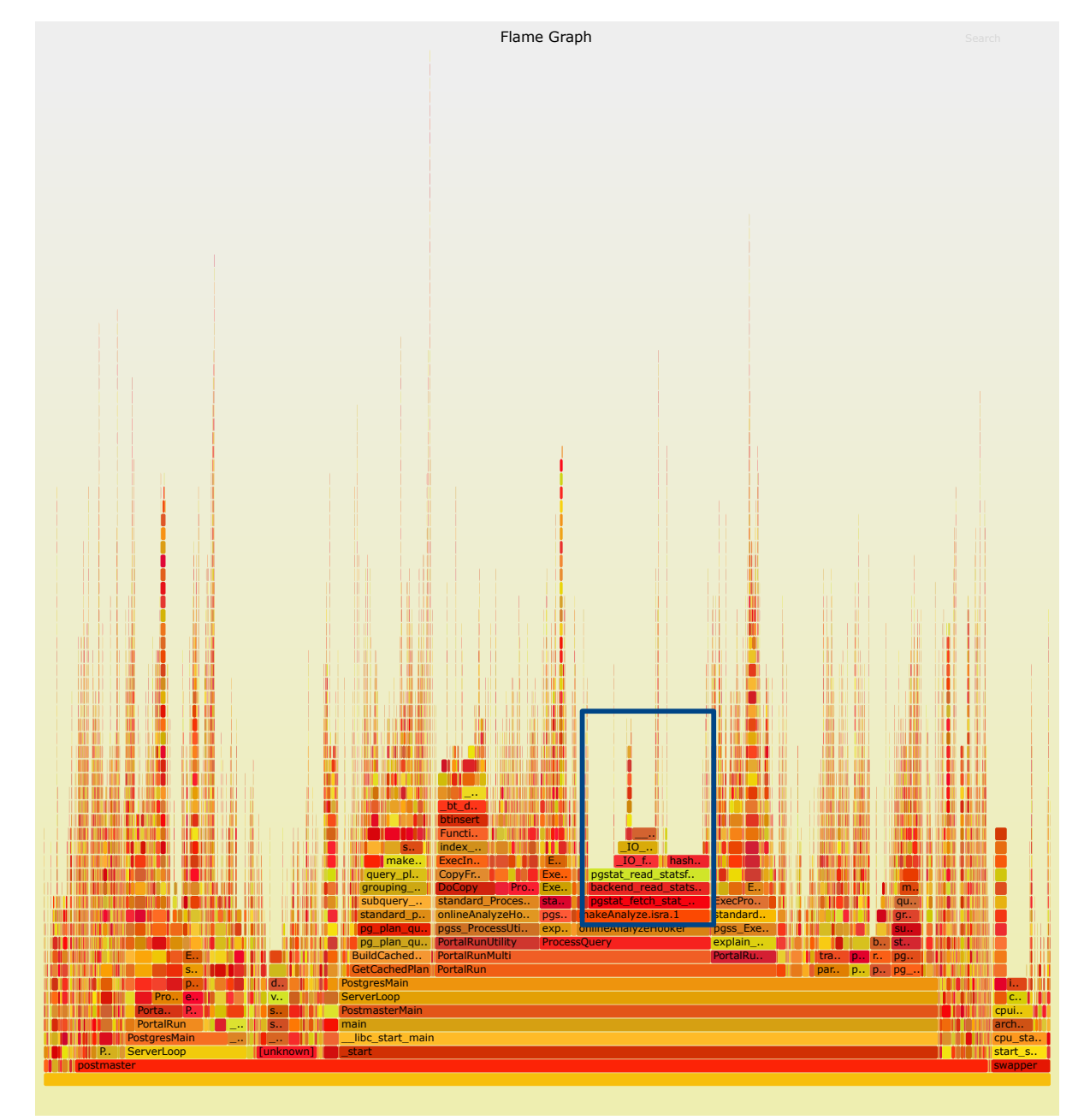

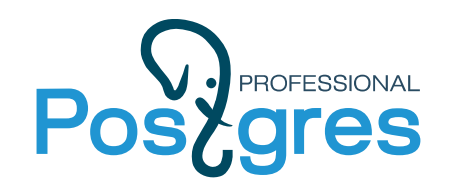

### Online\_analyze+fasttruncate патч

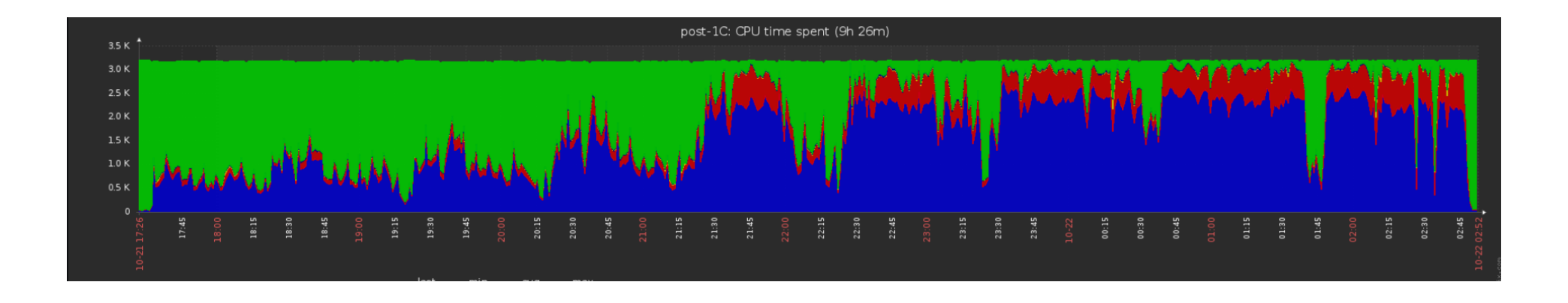

## online\_analyze+fasttruncate патч

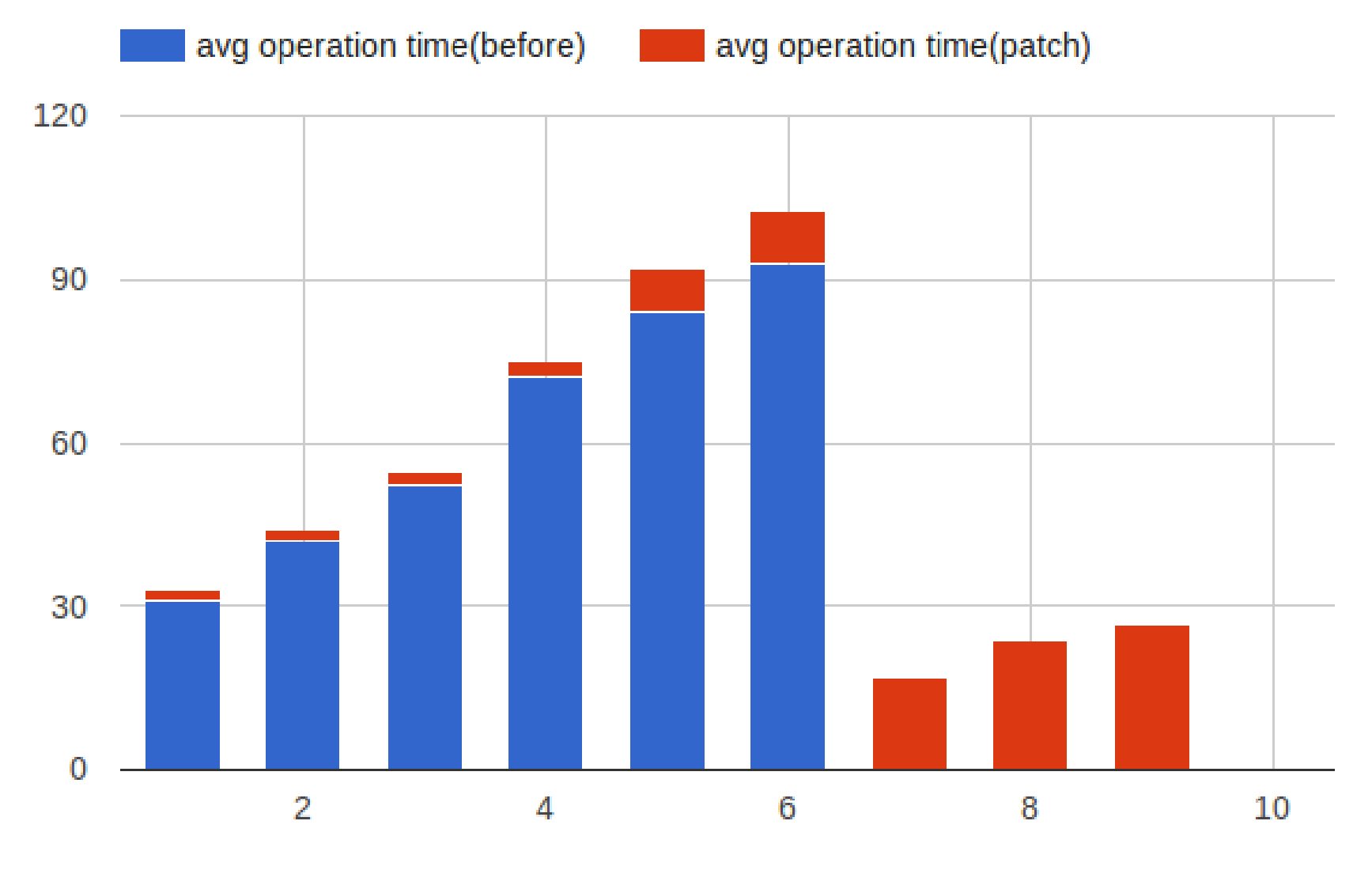

PROFESSIONAL

*iteration* 

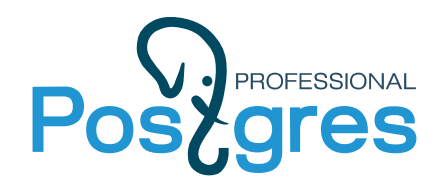

## online\_analyze off

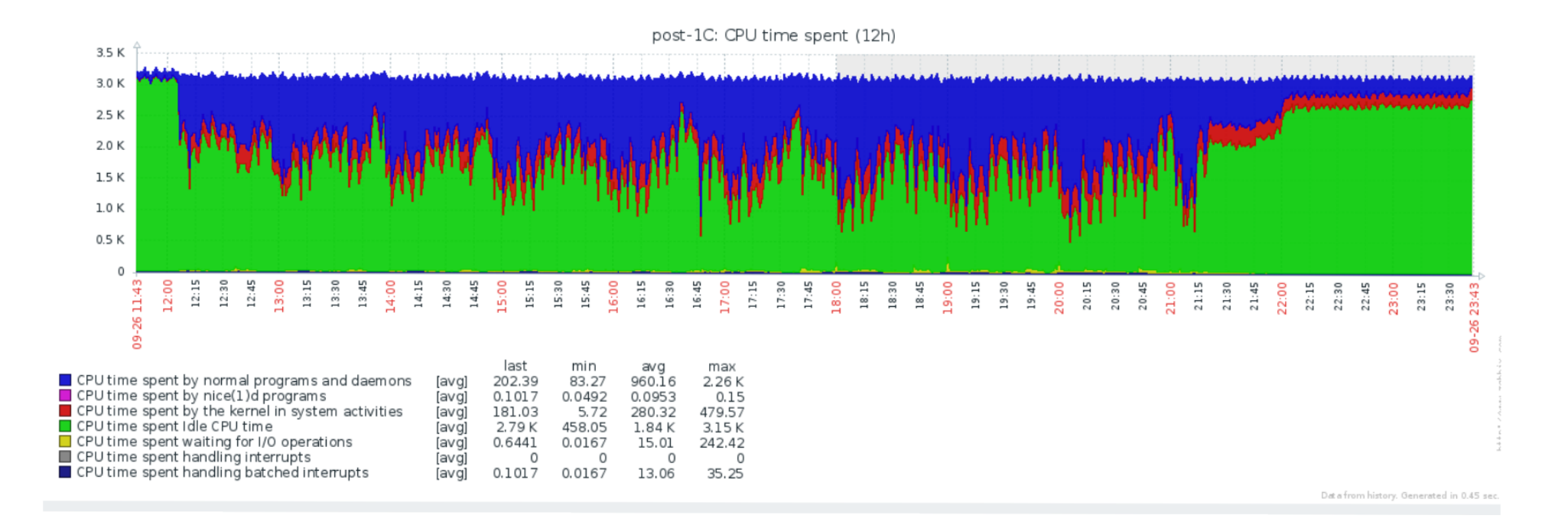

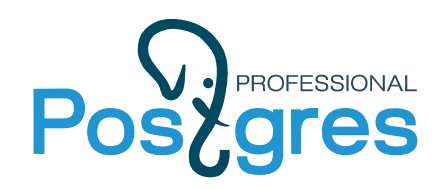

## online\_analyze off

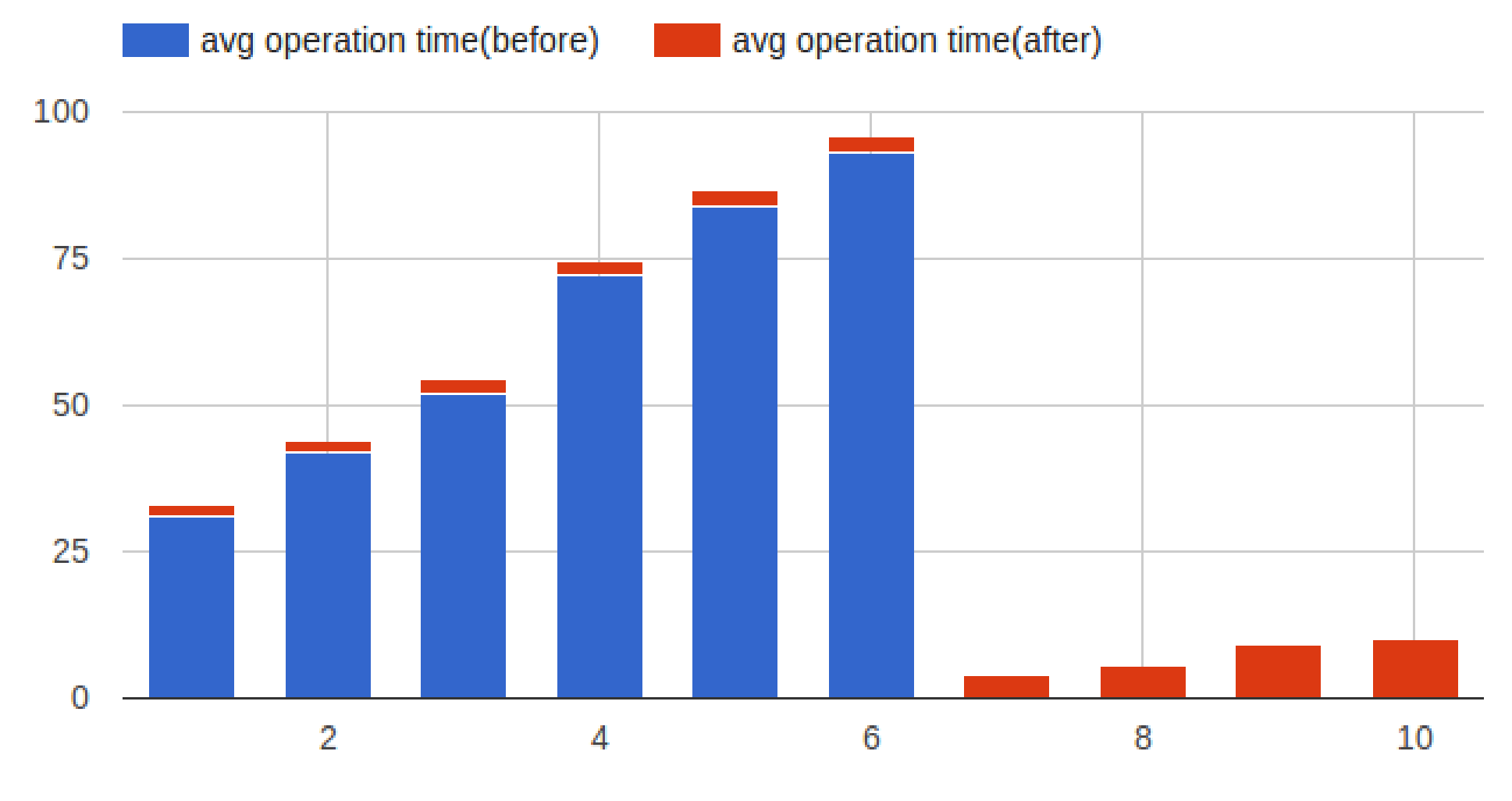

iteration

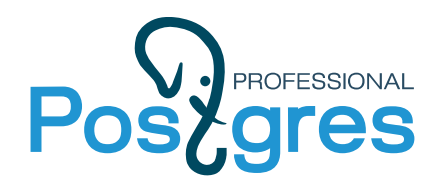

#### Вопросы?

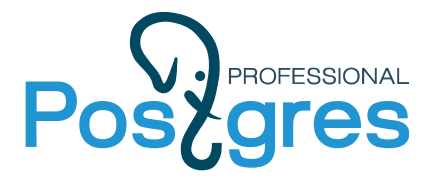

### Спасибо за внимание!

Контакты:

g.smolkin@postgrespro.ru

www.postgrespro.ru